## Read Doc

## STARTING UP AN ONLINE BUSINESS IN SIMPLE STEPS (PAPERBACK)

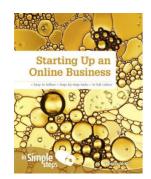

Download PDF Starting up an Online Business in Simple Steps (Paperback)

- · Authored by Heather Morris
- Released at 2013

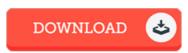

Filesize: 6.58 MB

To open the data file, you will want Adobe Reader computer software. If you do not have Adobe Reader already installed on your computer, you can download the installer and instructions free from the Adobe Web site. You can download and install and preserve it to the computer for later read. Be sure to follow the link above to download the PDF document.

## Reviews

This is actually the very best book i actually have read till now. This is for all those who statte that there was not a worth studying. Its been written in an remarkably straightforward way which is merely following i finished reading this publication by which in fact altered me, modify the way i believe.

-- Mr. Jeramy Leuschke IV

This is basically the very best publication i actually have go through until now. It really is loaded with knowledge and wisdom I realized this publication from my i and dad encouraged this publication to discover.

-- Bryana Klocko III

Undoubtedly, this is the best work by any author It is really simplified but shocks within the 50 % in the publication. Its been written in an extremely straightforward way and is particularly just following i finished reading this publication by which basically altered me, modify the way in my applicant.

-- Vivianne Dietrich